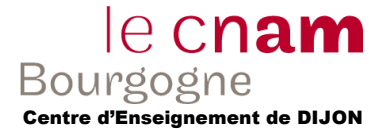

**Exercice 1.** Convertir en décimal ou en binaire les adresses IP suivantes.

- $-10010010.01011100.01001001.01101011$
- $\bullet$  11110101.11011100.11001101.01111010
- $\bullet$  11011010.11010100.00011001.00001011
- $-10010000.10010001.01010000.11111011$
- $-192.168.2.33$
- $\bullet$  10.20.36.75
- $\bullet$  132.227.72.32
- $89.54.35.132$

**Exercice 2**. Pour chacune des classes A, B, C, vous donnerez en tenant compte de la remarque sur les adresses réservées :

- Le nombre de réseaux possibles ;
- La plage de valeur du premier bloc correspondant ;
- Le nombre de postes qu'il est réellement possible de connecter à chaque réseau.

**Exercice 3**. Combien peut-on, théoriquement, obtenir d'adresses IP différentes (sans tenir compte de l'existence des classes) ?

Combien peut-on connecter de postes sur Internet au maximum ? Comparer ces deux nombres.

**Exercice 4**. On souhaite configurer un ordinateur pour accéder à Internet par l'intermédiaire d'une passerelle. Lors du paramétrage IP de la machine, vous déclarez que l'adresse IP de la passerelle est 134.157.130.45.

- 1. A quelle classe d'adresses IP appartient l'adresse de la passerelle ?
- 2. Le masque de sous réseau utilisé est 255.255.255.128. Combien de sous réseaux peuvent être définis ?
- 3. La station se voit allouer l'adresse 134.157.130.19. Précisez à quel sous réseau est associée la station.

## **Exercice 5**. Soit le réseau suivant d'adresse 132.227.72.0 (255.255.255.0).

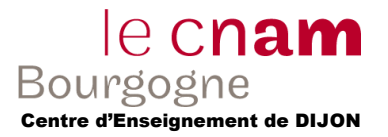

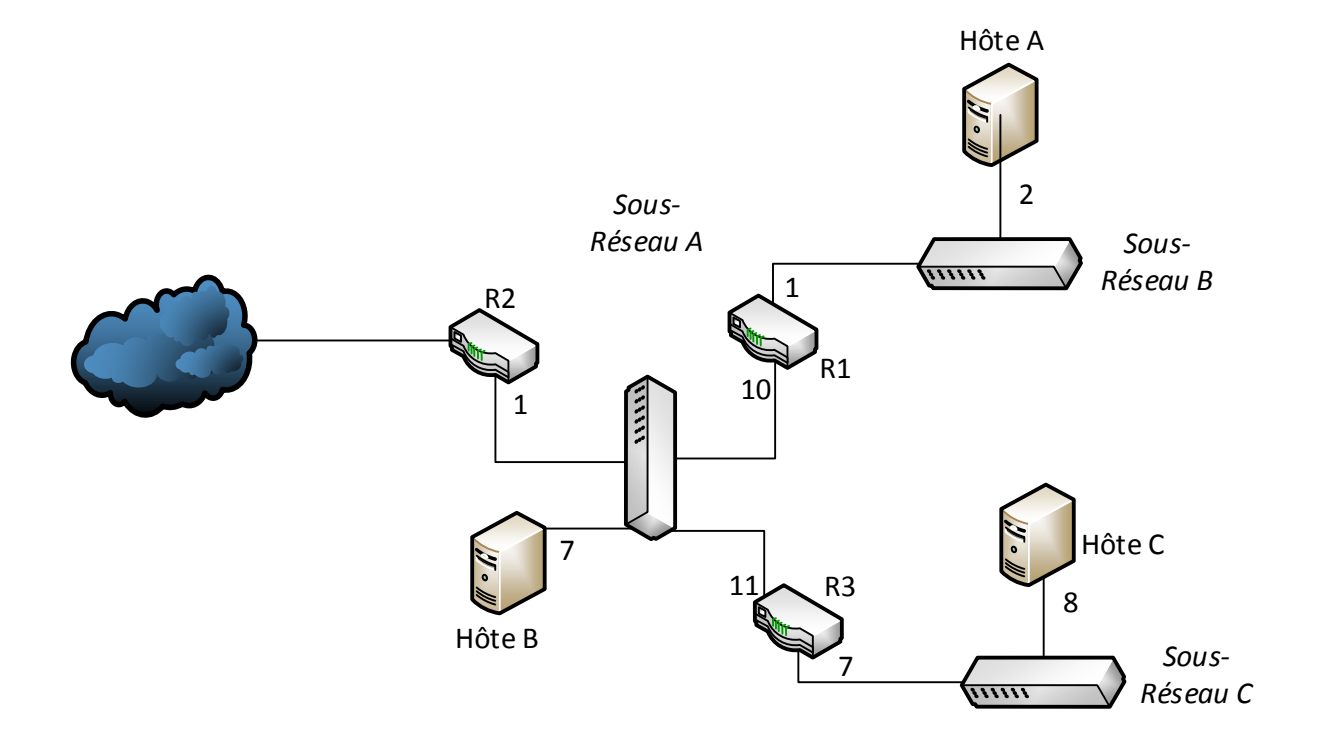

1°) Le sous-réseau 132.227.72.0 dont la topologie est présentée dans la figure ci-dessus utilise le mode d'adressage IP en sous-réseau. Quel est son masque sachant qu'il permet un adressage de 8 sous-réseaux ?

2°) Les identifications locales et les adresses de sous-réseaux sont attribuées comme décrit dans sur la figure et le tableau ci-dessous :

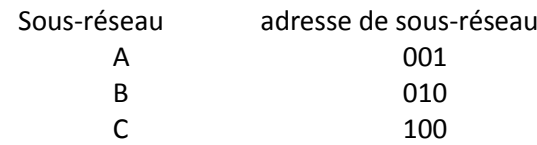

Quelles sont les adresses de réseau des sous-réseaux ?

3°) Pour chaque interface de machine du sous-réseau 132.227.72, donner sous forme d'un tableau l'adresse IP, le masque et l'adresse de diffusion du sous-réseau.

4°) Utiliser le simulateur réseau vu dans le TP1 pour simuler ce réseau. Tester.

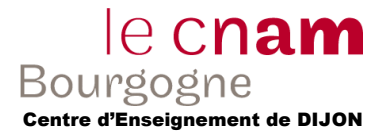

# **Correction**

**Exercice 1.** Convertir en décimal les adresses IP suivantes. 146.92.73.107 218.212.25.11 245.220.205.122 144.145.80.251

# **Exercice 2** :

Classe A :

Le premier bit du premier bloc étant fixé, il reste sept autres bits disponibles. Ce qui représente 2 <sup>7</sup>=128 adresses différentes. Il existe donc 128 réseaux de classe A. L'adresse de boucle 127 et l'adresse d'acheminement ne sont pas utilisables. Il reste donc 126 réseaux possibles.

Les valeurs utilisables vont de 00000001.xxxxxxxx.xxxxxxxx.xxxxxxxx à 01111110.xxxxxxxxx.xxxxxxxx.xxxxxxx. La plage de valeurs utilisable est comprise entre 1.X.X.X et 126.X.X.X ou en abrégé de 1 à 126.

Le premier bloc étant fixé par le NIC, chaque société dispose des 24 autres bits pour adresser ces postes. Ce qui représente 2<sup>24</sup>= 16 777 216 adresses différentes auxquelles il faut retirer l'adresse de réseau (X.0.0.0) et l'adresse de diffusion (X.255.255.255).

Il y a donc (2<sup>7</sup>-2)\*(2<sup>24</sup>-2)=126\*16 777 214= 2 113 928 964 postes qui peuvent être connectés à des réseaux de classe A.

Classe B :

Les deux premiers bits des 16 premiers bits de l'adresse étant fixés, il reste 14 autres bits disponibles. Ce qui représente  $2^{14}$ = 16 384 adresses différentes. Il existe donc 16 384 réseaux possibles.

Les valeurs utilisables vont de 10000000.00000000 à 10111111.11111111 soit de 128.0 à 191.255 ou en abrégé de 128 à 191.

Les deux premiers blocs étant fixés par le NIC, chaque société dispose des 16 autres bits pour adresser ces postes. Ce qui représente 2<sup>16</sup> = 65 536 adresses différentes auxquelles il faut retirer l'adresse de réseau (X.X.0.0) et l'adresse de diffusion (X.X.255.255). Il y donc 2<sup>14\*</sup>(2<sup>16</sup>-2)= <u>1 073 709 056 postes qui peuvent être connectés</u> à des réseaux de classe B.

Classe C :

Les trois premiers bits des 24 premiers bits de l'adresse étant fixés, il reste 21 autres bits disponibles. Ce qui représente  $2^{21}$ = 2 097 152 adresses différentes. Il existe donc 2 097 152 réseaux possibles.

Les valeurs utilisables vont de 11000000.00000000.00000000 à 11011111.11111111.11111111 soit de 192.0.0 à .223.255.255 ou en abrégé de 192 à 223.

Les trois premiers blocs étant fixés par le NIC, chaque société dispose des 8 autres bits pour adresser ces postes. Ce qui représente  $2<sup>8</sup>$  = 256 adresses différentes auxquelles il faut retirer l'adresse de réseau (X.X.X.0) et l'adresse de diffusion (X.X.X.255).

Il y donc 2<sup>21\*</sup>(2<sup>8</sup>-2)= 532 676 608 postes qui peuvent être connectés à des réseaux de classe C.

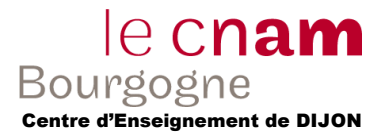

## **Exercice 3 :**

Le codage sur 32 bits permet d'obtenir  $2^{32}$  = 4 294 967 296 adresses différentes. Il est possible de connecter au maximum : 2 113 928 964+1 073 709 056+532 676 608 = 3 720 314 628 postes sur Internet.

### **Remarque :**

Il existe des réseaux, donc des adresses IP, qui ne seront jamais connectés à l'Internet. C'est le cas des adresses privées (voir RFC 1918) (Classe A : 10.X.Y.Z, Classe B : 172.X.Y.Z, Classe C : 192.X.Y.Z)

#### **Exercice 4 :**

#### *1. Classe de l'adresse IP du serveur*

Le premier octet de l'adresse IP est 134 soit en binaire 10000110. Les deux bits de poids fort de cet octet indiquent qu'il s'agit d'une adresse de classe B.

#### *2. Nombre de sous-réseaux*

Une adresse de classe B requiert 16 bits pour définir l'adresse de réseau. Le masque de sous-réseau par défaut est donc 255.255.0.0. Si le masque de sous-réseau est 255.255.255.128, alors 9 bits sont utilisés pour définir un sous-réseau au sein d'un réseau. Ainsi (2<sup>9</sup>-2) soit 510 sous-réseaux peuvent être définis (les numéros de sous-réseau qui ne contiennent que des 0 ou que des 1 ne sont pas autorisés)

## 3. *Adresse de la station*

Comme le numéro de réseau est défini sur deux octets, il faut examiner les deux derniers octets soit 10000010.00010011. Les neuf bits de poids fort définissent le sous-réseau soit 260 (ou 130.0), les sept autres bits définissent la station dans le sous-réseau soit 19.

#### **Ex 7 :**

- 1) 8 sous réseaux, donc 3 bits dédié au réseau, doit un masque : 255.255.255.224
- 2) A : 132.227.72.32, B : 132.227.72.64, C : 132.227.72.128
- 3)

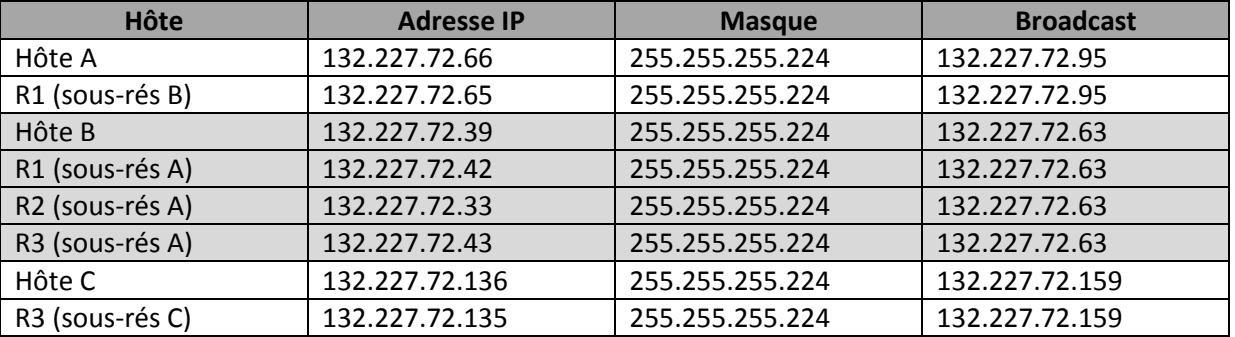